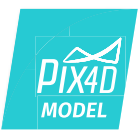

## *Pix4Dmodel / FEATURE LIST*

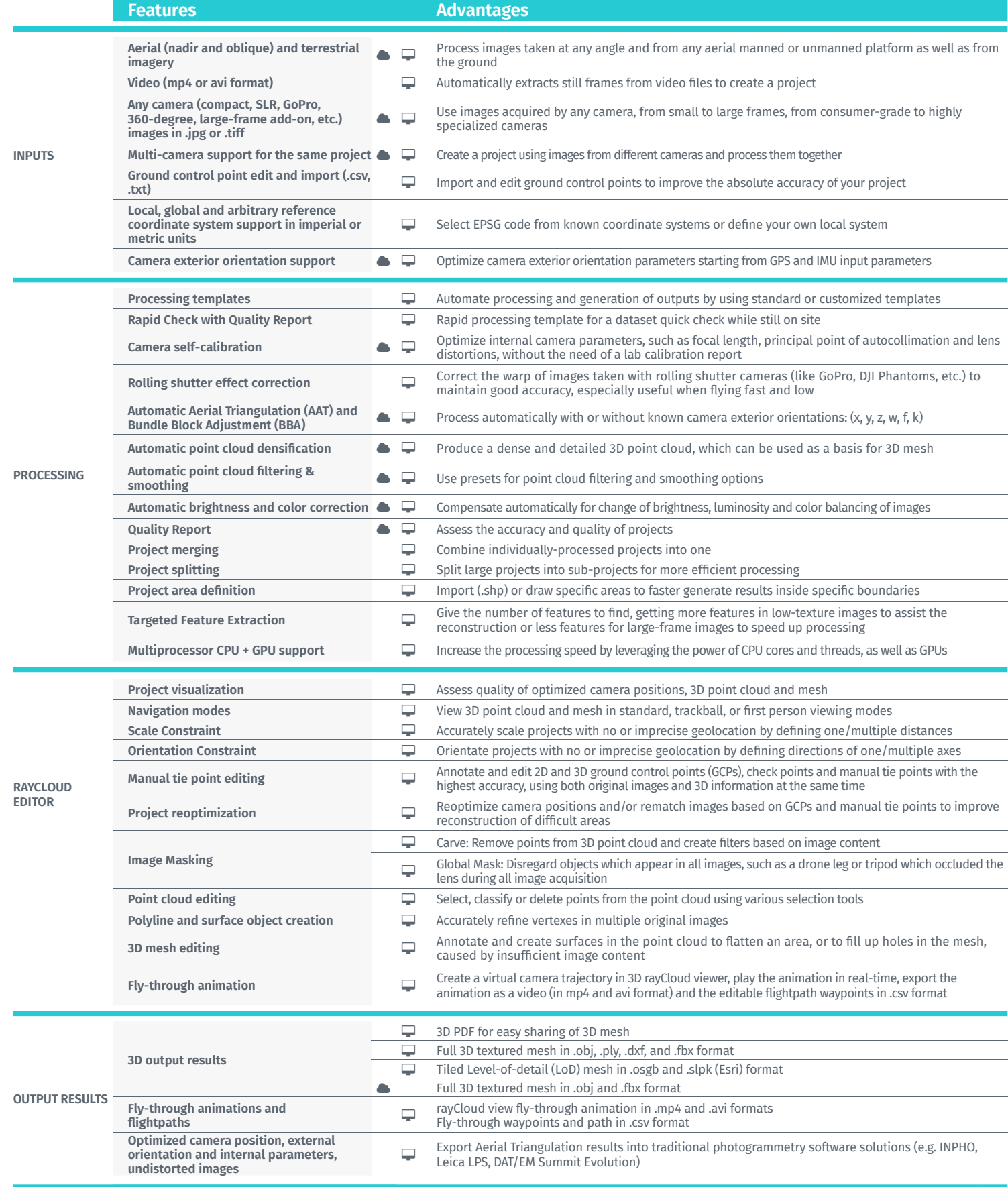

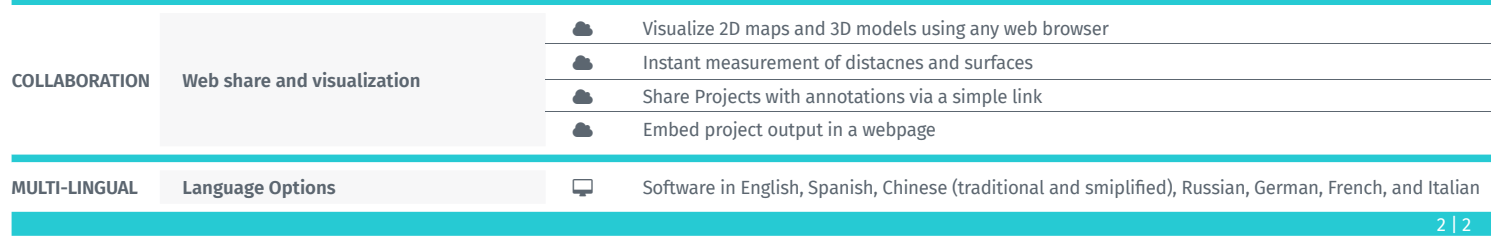

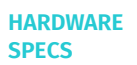

׀֘֡֡֡֡<mark>֚</mark> **CPU:** quad-core or hexa-core Intel i7/Xeon recommended

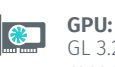

**GPU:** Compatible with Open-GL 3.2 (GeForce 2 GB RAM recommended)

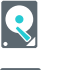

i.,

**HD:** SSD recommended

Mac OS (Beta),

**OS:** Windows 7, 8, 10 64 bits,

**TITLE** 

**RAM:** DDR4-2400 32 GB recommended

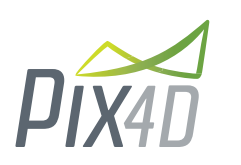

**Pix4D SA**<br>EPFL Innovation Park, Building F 1015 Lausanne, Switzerland +41 21 552 0596

**General inquiries:** info@pix4d.com **Sales inquiries:** sales@pix4d.com **Support inquiries:** support@pix4d.com

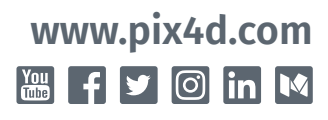